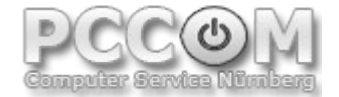

**PCCOM Computer Service** Inhaber: Richard Hagn Siebmacherstrasse 19 90489 Nürnberg Telefon: 0911 – 6608204 Mobil: 0176 – 99456335

## **Fernwartung – So einfach geht`s:**

- 1. Laden Sie sich zuerst das Fernwartungsprogramm herunter (siehe Internetseite)
- 2. Speichern Sie es an einem beliebigen Ort auf ihrem Computer
- 3. Ich rufe Sie zum vereinbarten Termin zurück
- 4. Starten Sie nach Aufforderung die Datei "Fernwartung.exe" per Doppelklick
- 5. Folgen Sie meinen Anweisungen am Telefon
- 6. Die Sitzung wird beendet
- 7. Nach Beendigung der Fernwartung können wir nicht mehr auf Ihren Computer zugreifen

## **Probleme die man per Fernwartung lösen kann:**

- Sie haben zufällig eine wichtige Datei gelöscht die wiederhergestellt werden muss
- Ihre Festplatte macht undefinierbare Geräusche und sie möchten diese überprüfen lassen
- Ihr Computer stürzt in unregelmäßigen Abständen ab
- Die Ausgabe auf dem Bildschirm ist verzerrt, oder nicht mehr richtig zu erkennen
- Sie benötigen Unterstützung mit einer Softwareinstallation
- Sie benötigen Unterstützung bei einer Anwendung
- Sie möchten prüfen lassen, ob ihr W-LAN ausreichend abgesichert ist
- Sie möchten ihr W-LAN verschlüsseln lassen
- Sie haben Fragen zum Betriebssystem oder zu Software die Sie gerne live am System erklärt hätten

## **Technische Voraussetzungen:**

- Der Computer darf keine Hardware Schäden oder defekte haben
- Ihr Computer benötigt eine funktionierende Verbindung mit dem Internet

## **Angaben die ich von Ihnen noch benötige...**

- Welches Betriebssystem verwenden Sie
- Kurze Fehlerbeschreibung
- Hersteller/Typenbezeichnung (Desktop-PC, Notebook, Laptop, Netbook)
- Anspruch auf Hersteller Garantie (evtl. Restgarantie)
- Verwenden Sie eine Firewall, bzw. welche Antiviren Software ist Installiert

**Wichtig**: Termin für Ihre Fernwartungssitzung (Datum, Uhrzeit) bitte vorab telefonisch vereinbaren.

**Bitte senden Sie mir vorab folgendes per Mail zu:**  Persönliche Daten (Name, Anschrift, Festnetznummer, E-Mail Adresse) Kopie des Personalausweises (Vorder- und Rückseite)

**Beachten Sie** das ohne Zusendung Ihrer Unterlagen keine Fernwartung möglich ist!

**Sollten Sie noch offene Fragen haben?** Rufen Sie mich an: +49 (9 11) 66 08 204

Telefon: 0911 – 6608204 **PCCOM Computer Service** Postbank Nürnberg<br>Mobil: 0176 – 99456335 **Provident Post Computer Service** Richard Hagn Konto: 957 541 855 Mail: info@pccom-nuernberg.de Siebmacherstrasse 19 BLZ: 760 100 85<br>Web: http://pccom-nuernberg.de 90489 Nürnberg BIC: PRNKDEFEXXX Web: http://pccom-nuernberg.de 90489 Nürnberg

Konto: 957 541 855 IBAN: DE76 7601 0085 0957 5418 55